### 2.- SISTEMAS DE ECUACIONES DIFERENCIALES DE ORDEN 1.

a.- Ecuación diferencial de orden 1:  $\frac{dy}{dx} = P(x)y + G(x)$ 

b. Sistema. 
$$
y = \begin{pmatrix} x_1 \\ \vdots \\ x_n \end{pmatrix} y g(x) = \begin{pmatrix} g_1(t) \\ \vdots \\ g_n(t) \end{pmatrix}
$$
  

$$
\frac{dy}{dt} = \begin{pmatrix} \frac{dx_1}{dt} \\ \frac{dx_2}{dt} \\ \vdots \\ \frac{dx_n}{dt} \end{pmatrix} = \begin{bmatrix} a_{11}(t) & a_{12}(t) & \cdots & a_{1n}(t) \\ a_{21}(t) & \cdots & a_{2n}(t) \\ \vdots & \vdots & \vdots \\ a_{n1}(t) & \cdots & a_{nn}(t) \end{bmatrix} \cdot \begin{pmatrix} x_1 \\ x_2 \\ \vdots \\ x_n \end{pmatrix} + G(t) = \begin{pmatrix} g_1(t) \\ g_2(t) \\ \vdots \\ g_n(t) \end{pmatrix}
$$

El sistema se reescribe de la forma

$$
\frac{dy}{dx} = A_{(t)} \cdot y + G(t)
$$

#### **DEFINICIONES:**

$$
\frac{dx}{dt} = A_{(t)}x
$$
 [SISTEMA HOMOGENEO  $G_{(t)} = 0$ ]  

$$
\frac{dx}{dt} = A_{(t)}x + G_{(t)}
$$
 [SISTEMA NO HOMOGENEO]

\*TEOREMA: La solución general del sistema no homogéneo es la suma de la solución del sistema general (homogéneo) mas la solución particular (no homogéneo).

\* TEOREMA: Si  $X_1$  y  $X_2$  son soluciones del sistema homogéneo entonces, cualquier combinación lineal de estas también es solución del sistema.

TEOREMA: Las siguientes proposiciones son equivalentes entre si.

(1).-  $\{x^1 ... x^n\}$  es un conjunto linealmente  $\frac{\text{Independiente}}{\text{Dependiente}}$ 

(2).-  $\{x^1(t) ... x^n(t)\}$   $\forall t$  es un conjunto linealmente  $\frac{\text{Independiente}}{\text{Dependiente}}$ 

(3).- Existe un  $t_0$  tal que  $\{x^1(t_0) ... x^n(t_0)\}$  es un conjunto linealmente  $\frac{\text{Independiente}}{\text{Dependiente}}$ 

\* DEFINICION: Se llama "matriz fundamental" del sistema diferencial a la matriz formada

$$
\begin{bmatrix} X^1 & X^2 & X^3 & \dots & X^n \\ \downarrow & \downarrow & \downarrow & \dots & \downarrow \\ & & & \dots & \dots \end{bmatrix}
$$

# CASO: LA MATRIZ  $A_{(T)}$  ES DE COEFICIENTES CONSTANTES. HOMOGENEO.

LAS SOLUCIONES VIENE DE LA FORMA

$$
X_1 = e^{h(t)} \cdot \binom{k_1}{k_n}
$$

.- Donde  $h(t)$  es el autovalor asociado a la matriz  $A(t)$ 

.- y (  $k_1$ ⋮  $k_n$  $\int$  es el autovector de la matriz  $A(t)$  asociado al autovalor  $h(t)$ 

CASOS (1).- A tiene "n" autovalores LI con "n" autovectores.

Las soluciones vienen dadas de la forma.

 $X^1(t) = K^1 e^{\lambda_1 t}$ 

 $X^2(t) = K^2 e^{\lambda_2 t}$  ... ... ... ...  $X^n(t) = K^n e^{\lambda_n t}$ 

Son "n" soluciones LI del sistema HOMOGENEO.

SOLUCION GENERAL:  $c_1 X^1(t) + c_2 X^2(t) + \cdots + c_n X^n(t)$ 

**CASOS** (2). A no tiene "n" autovalores  $LI \approx A$  tiene autovalores de Multiplicidad Algebraica > Multiplicidad Geométrica.

Nota, es decir que un autovalor de  $MA > 1$  tiene asociado autovectores menores a MA, entonces se procede a obtener soluciones adicionales LI a las anteriores.

\* Se determina las soluciones restantes por medio del siguiente método.

1.- Caso particular de una segunda solución.

Suponemos  $X^{s+1} = (u + tV)e^{\lambda t}$  es solución del sistema, entonces se cumple que

$$
\frac{dX^{s+1}}{dt} = A_{(t)}X^{s+1} \quad \Rightarrow \quad \lambda u + V(1 + \lambda t) = Au + tAV
$$

Para  $t^0$   $\lambda u + V = Au$ 

$$
t^1
$$
  $\lambda V = AV$   $\Rightarrow$  V es autovector de A asociado a  $\lambda$ 

De este sistema se determina  $u \, y \, V$  de manera que la segunda solución viene dado por:

$$
X^{s+1} = (u + tV)e^{\lambda t} \quad u, V \in \mathbb{R}^n
$$

Análogamente se tiene.

$$
X^{s+2} = (u + tV + t^2W)e^{\lambda t} \qquad u, V, W \in \mathbb{R}^n
$$

 $\ddotsc$ 

 $X^m = (u + tV + t^2W + t^3O + \dots + t^mY)e^{\lambda t}$   $u, V, W, O, \dots, Y \in \mathbb{R}^n$ 

Si tiene duda de cómo determinar los vectores incógnitas  $u, V, W, Q, ..., Y \in R^n$  lo único que debe hacer es suponer que es solución del sistema homogéneo  $\frac{dX}{dt} = A(t)X$  y evalúe para  $t =$ 

 $0, 1, 2, ..., m$ 

### CASOS (3): A tiene autovalores COMPLEJOS.

Recuerde que estos valores SIEMPRE vienen en PAREJAS y de la forma  $\lambda = a + ib$ 

Resumen para determinar las soluciones.

(1) Sean los autovalores  $\lambda_1 = a + ib$  y  $\lambda_2 = a - ib$ <br>(2) Escribimos las soluciones [**autovector**]  $e^{[autovalor]t}$ 

En la exponencial separamos las potencias y recordamos la ecuación de Euler

$$
e^{i\theta} = \cos(\theta) + i \sin(\theta)
$$

Entonces sea.

$$
e^{(\alpha+i\beta)t} = e^{\alpha t}(\cos(\beta t) + i\sin(\beta t)) \quad y \ e^{(\alpha-i\beta)t} = e^{\alpha t}(\cos(\beta t) - i\sin(\beta t))
$$

Se tiene que, los autovectores también serán complejos, separando lo real e imaginario:

$$
\tilde{X}(t) = (a + ib)e^{(\alpha + i\beta)t} = e^{\alpha t}(a + ib)(\cos(\beta t) + i\sin(\beta t))
$$
  

$$
\tilde{\bar{X}}(t) = (a - ib)e^{(\alpha - i\beta)t} = e^{\alpha t}(a - ib)(\cos(\beta t) - i\sin(\beta t))
$$

Entonces las soluciones que se obtiene de las raíces complejas serán las **combinaciones** lineales apropiadas para que sean:

$$
X^{1}(t) = \frac{\tilde{X}(t) + \bar{X}(t)}{2} = e^{\alpha t} (a \cos(\beta t) - b \sin(\beta t)) \text{ PARTE REAL}
$$

$$
X^{2}(t) = \frac{\tilde{X}(t) - \tilde{X}(t)}{2i} = e^{\alpha t} (a \sin(\beta t) + b \cos(\beta t)) \text{ PARTE IMAGINARIA}
$$

SON LAS SOLUCION LI DEL SISTEMA DADO.

RESUMEN: Cuando los autovalores son complejo solo trabaje con uno de ellos determine la forma general usando la ecuación de Euler y escoja la parte REAL como una primera solución y la parte IMAGINARIA para una segunda solución.

#### SOLUCIONES PARTICULAR A CASO DE SISTEMAS NO HOMOGENEOS.

$$
\frac{dx}{dt} = A_{(t)}x + G_{(t)}
$$

Debemos buscar una solución  $y_p$  tal que sea solución del sistema no homogéneo.

Por lo cual se tiene que se cumple

$$
X(t) \cdot \frac{du(t)}{dt} = G(t) \tag{1}
$$

De esto se determina  $u(t)$  siguiendo los siguientes pasos.

i.- Se despeja  $u'(t)$  de  $(1)$ 

Ya sea **i.i.**- Calcular  $X^{-1}(t) \to u'(t) = X^{-1}(t)$ .  $G(t)$ 

**i.ii.-** Hacer eliminación Gauss - Jordan con incógnita  $u'(t)$  y se despeja.

ii.-Integrar y Obtener  $u(t)$ 

iii.- Se calcula  $X(t)$ .  $u(t) = y_p$  la cual vendrá ser la solución particular del sistema no homogéneo.

OJO TENGA PRESENTE QUE  $X(t)$ ES LA MATRIZ FUNDAMENTAL DEL SISTEMA, SU DEFINICION ESTA PRESENTE EN ESTA GUIA.

#### NOTA:

La gran mayoría de los profesores dan este método

$$
y_p=X(t)\int X^{-1}(t)G(t)dt
$$

La dificultad radica en que hay que hallar la inversa de la matriz fundamental, esto puede ser tedioso debido a las funciones senos cosenos o exponenciales presentes.

Sin embargo el método explicado cumple con esto pero PASO a PASO.

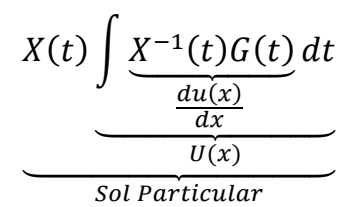

### ECUACION DIFERENCIAL DE ORDEN N LINEAL. HOMOGENEA

$$
L_n(y) = y^n + a_{n-1}y^{n-1} + a_{n-2}y^{n-2} + \dots + a_1y' + a_0y = G(t)
$$

Resolución de ecuación diferencia de orden "n" HOMOGENEAS.  $G(t) = 0$ 

 $L_n(y) = 0$ 

Se determina la **ECUACION CARACTERISTICA**. Puede pensar como que cada vez que se deriva representa una potencia en el polinomio.

$$
R^{n} + a_{n-1}R^{n-1} + a_{n-2}R^{n-2} + \dots + a_{1}R + a_{0} = 0
$$

Se determina las raíces  $R_1, R_2, ..., R_n$  y las soluciones de la ecuación vienen de la forma

$$
X^{1}(t) = e^{R_{1}t} \dots \dots \ X^{n}(t) = e^{R_{n}t}
$$

Solución general será  $C_1X^1(t)$  ... ...  $C_nX^n(t)$ 

#### CASO (1): La Ecuación Característica (EC) tiene "n" soluciones reales diferentes.

Entonces las soluciones vienen de la forma  $\{e^{R_1t}, e^{R_2t}, e^{R_3t}, ..., e^{R_nt}\}$  son *n* soluciones Linealmente Independientes.

<u>SOLUCION GENERAL</u>  $C_1 Y^1 + C_2 Y^2 + C_3 Y^3 ... + C_n Y^n$ 

CASO (2): EC tiene una raíz real con multiplicidad "m" SE REPITEN LAS RAICES.

Entonces las soluciones se forman de la manera

$$
Y^1 = e^{R_1 t} ; Y^2 = t e^{R_1 t} ; Y^3 = t^2 e^{R_1 t} ; ... ; Y^m = t^m e^{R_1 t}
$$

Soluciones asociadas a la raíz  $R_1$  y son Ll.

NOTA: Tan solo multiplique por la variable independiente tanta veces se repita la raíz.

### CASO (3): EC tiene "n" raíces COMPLEJAS.

Se procede a determinar las raíces complejas que vienen en pares

$$
\lambda_{1,2}=\alpha\pm i\beta
$$

Por lo cual las soluciones de la ecuación vienen de la forma

$$
\bar{y} = e^{(\alpha + i\beta)t}
$$
  $y$   $\tilde{y} = e^{(\alpha - i\beta)t}$ 

Entonces se tendrá que las soluciones particulares a esta ecuación surgen de la combinación lineal.

$$
\begin{cases}\n\frac{\bar{y} + \tilde{y}}{2} = e^{\alpha t} \cos(\beta t) & \text{PARTE REAL} \\
\frac{\bar{y} - \tilde{y}}{2i} = e^{\alpha t} \sin(\beta t) & \text{PARTE IMAGINARIA}\n\end{cases}
$$

CASO (4): EC tiene raíces COMPLEJAS con multiplicidad mayor a 1

Sea la raíz  $\lambda_{1,2} = \alpha \pm i\beta$  con potencia "m"

Las soluciones vienen de la siguiente forma.

$$
\bar{y} = e^{(\alpha + i\beta)t} \quad y \quad \tilde{y} = e^{(\alpha - i\beta)t}
$$
\n
$$
\bar{\tilde{y}} = te^{(\alpha + i\beta)t} \quad y \quad \bar{\tilde{y}} = te^{(\alpha - i\beta)t}
$$
\n
$$
\bar{\tilde{y}} = t^{m-1}e^{(\alpha + i\beta)t} \quad y \quad \hat{y} = t^{m-1}e^{(\alpha - i\beta)t}
$$

Por lo cual las soluciones particulares surgen de la combinación lineal.

$$
\begin{cases}\n\frac{\bar{y} + \tilde{y}}{2} = e^{\alpha t} \cos(\beta t) \\
\frac{\bar{y} - \tilde{y}}{2i} = e^{\alpha t} \sin(\beta t) \\
\frac{\bar{\tilde{y}} + \bar{\tilde{y}}}{2} = te^{\alpha t} \cos(\beta t) \\
\frac{\bar{\tilde{y}} - \bar{\tilde{y}}}{2i} = te^{\alpha t} \sin(\beta t)\n\end{cases}
$$

$$
\begin{cases} \frac{\overline{\tilde{y}} + \hat{y}}{2} = t^{m-1} e^{\alpha t} \cos(\beta t) \\ \frac{\overline{\tilde{y}} - \hat{y}}{2i} = t^{m-1} e^{\alpha t} \sin(\beta t) \end{cases}
$$

………

### ECUACION DIFERENCIAL DE ORDEN N LINEAL. "NO HOMOGENEA"

#### METODO DE COEFICIENTE INDETERMINADOS.

Lo que persigue este método es determinar la solución particular del sistema NO HOMOGENEO de las ecuaciones diferenciales lineales de orden "n".

## EN ESTE METODO HAY QUE ESTAR PENDIENTE DE CÓMO ESTA FORMADO EL TERMINO FORZANTE G(t).

CASO (1): El termino forzante está formado por combinación lineal (CL) de exponencial y polinomio.

$$
G(t) = e^{\alpha t} (a_s t^s + a_{s-1} t^{s-1} + \dots + a_1 t + a_0)
$$

#### Caso 1.1 SI  $\alpha$  ES RAIZ DEL POLINOMIO CARACTERISITICO (PC).

Entonces la solución particular vendrá de la forma, donde  $m$  es la cantidad de veces que se repite  $\alpha$ 

$$
y = t^m e^{\alpha t} (b_s t^s + \dots + b_o)
$$

Caso 1.2. SI  $\alpha$  NO ES RAIZ DEL PC.

En este caso la solución viene de la forma

$$
y = e^{\alpha t} (b_s t^s + \dots + b_o)
$$

CASO (2) El termino forzante está formado por combinación lineal de exponencial polinomio y senos o cosenos.

$$
G(t) = e^{\alpha t} (a_s t^s + a_{s-1} t^{s-1} + \dots + a_1 t + a_0) \sin(\beta t)
$$
  

$$
G(t) = e^{\alpha t} (a_s t^s + a_{s-1} t^{s-1} + \dots + a_1 t + a_0) \cos(\beta t)
$$

**Casos 2.1** .- Si  $\alpha + i\beta$  es raíz PC

Entonces la solución viene de la forma. Donde m es la cantidad de veces que se repite  $\alpha + i\beta$ 

$$
y = t^m e^{\alpha t} (b_s t^s + \dots + b_0) \sin(\beta t) + t^m e^{\alpha t} (c_s t^s + \dots + c_0) \cos(\beta t)
$$

**Caso 2.2** .- Si  $\alpha + i\beta$  NO es raíz característica del PC

En este caso las soluciones son.

$$
y = e^{\alpha t} (b_s t^s + \dots + b_0) \sin(\beta t) + e^{\alpha t} (c_s t^s + \dots + c_0) \cos(\beta t)
$$

#### NOTA IMPORTANTE:

Se debe despejar los valores de b y c. Sustituya la solución en la ecuación diferencial y despeje los valores de las constante tanta sean necesarias.

#### METODO DE VARIACION DE PARAMETROS.

Si se realiza un cambio de variable a la ecuación de orden "n"

$$
A = \begin{pmatrix} y \\ y' \\ \vdots \\ y^{n-1} \end{pmatrix}
$$

Queda que la ecuación lineal:  $L_n(t) = G(t)$  transformado a un sistema

$$
\Lambda' = A(t)\Lambda + P(t)
$$

Queremos entonces es buscar una solución particular  $\hat{\Lambda}$  del sistema  $\Lambda' = A(t)\Lambda + P(t)$ y asi tendremos una solución  $\hat{y}^1$  la cual será solución particular de  $L_n(t) = G(t)$ .

La solución  $\hat{A} = X(t)$ .  $U(t)$  donde  $X(t)$  es la **MATRIZ FUNDAMENTAL**. Y  $U(t)$  viene de:

$$
X(t).U'(t)=P(t)
$$

Es un proceso análogo al de los sistemas de ecuaciones debido a que el cambio de variable transforma la ecuación lineal a un sistema. Pero ojo en este caso

$$
P(t) = \begin{pmatrix} 0 \\ 0 \\ \dots \\ G(t) \end{pmatrix}
$$

Y otro punto <u>importante</u>  $\widetilde{X}^1 = \big(X(t). \, U(t)\big)_{\text{fila 1}}$  lo que quiere decir que la solución particular a la ecuación lineal de orden "n" es la primera fila de la matriz  $\hat{\Lambda}$ .

NOTA: La matriz fundamental en este método se obtiene buscando las soluciones de la ecuación lineal homogénea y luego derivamos para ir obteniendo los otros términos de la columna.

$$
X(t) = \begin{pmatrix} Y1 & Y2 & \dots & Yn \\ Y'1 & Y'2 & \dots & Y'n \\ \vdots & \vdots & \vdots & \vdots \\ Y^{n}1 & Y^{n}2 & \dots & Y^{n}n \end{pmatrix}
$$

#### **METODO DEL ANULADOR.**

Sea la ecuación diferencial de orden "n"

$$
L_n(y) = y^n + a_{n-1}y^{n-1} + a_{n-2}y^{n-2} + \dots + a_1y' + a_0y = G(t)
$$

Se define el **OPERADOR DIFERENCIAL** de la siguiente forma.

NOTA: La D es el operador diferencial derivada y la potencia indica la cantidad de veces que se va a derivar la variable, y la I es el operador nulo (no se deriva).

$$
T = (D^{n} + a_{n-1}D^{n-1} + a_{n-2}D^{n-2} + \dots + a_1D + a_0I)
$$

Por lo tanto la ecuación diferencial se puede reescribir de la forma

$$
L_n(y) = T(y) = G(t)
$$

Se tiene que si  $G(t)$  es de la forma combinación lineal de exponencial, senos o cosenos entonces. **IMPORTANTE** 

$$
(D - aI)^m(t^k e^{at}) = 0
$$
  

$$
(D^2 - 2aD + (a^2 + b^2)I)^m(t^k e^{at} \cos(bt)) = 0
$$
  

$$
(D^2 - 2aD + (a^2 + \beta^2)I)^m(t^k e^{at} \sin(\beta t)) = 0
$$

Siempre y cuando  $0 \le k \le m-1$ , es decir que  $m = k+1$ 

Por lo cual se tiene: RECUERDE ESTO.

$$
(D - aI)^{m+1} \quad \text{anula} \quad a \quad (t^k e^{at})
$$
\n
$$
(D^2 - 2aD + (a^2 + b^2)I)^{m+1} \quad \text{anula} \quad a \quad (t^k e^{at} \cos(bt))
$$
\n
$$
(D^2 - 2aD + (a^2 + \beta^2)I)^{m+1} \quad \text{anula} \quad a \quad (t^k e^{at} \sin(\beta t))
$$

Una vez que haya determinado el anulador del término que componen a  $G(t)$ "multiplique" ambos lados de  $L_n(t) = G(t)$  de manera que obtiene una ecuación HOMOGENEA, ya que el operador con se multiplica garantiza que  $G(t)$  sea nulo. Resuelva por medios antes estudiados. (Polinomio característico).

Note que una vez que se multiplica por el anulador. Se crea *nueva soluciones* a la ecuación diferencial. Una que proviene de la ecuación homogénea y otra que viene del anulador. Por lo tanto debo "suprimir" la que se origina de la ecuación homogénea por lo cual procedemos al siguiente razonamiento.

$$
L_n(y) = y_{homogeneous} + y_{anulador}
$$

Se multiplica el operador diferencial T de la ecuación diferencial por  $y_{anulador}$  e igualamos a  $G(t)$ .

$$
T(y_{anulador}) = G(t)
$$

Ya que  $T(y_{homogeneous}) = 0$ , Se despeja las constantes presente en la solución del anulador y este vendrá a ser la solución particular que se buscaba de un principio.

#### ECUACION DE EULER.

Sea ecuación diferencial con coeficientes no constantes

$$
a_i(t) = \frac{ctte}{t^i} = b_i
$$

$$
L_n(y) = y^n + \frac{b_{n-1}}{t^{n-1}} y^{n-1} + \frac{b_{n-2}}{t^{n-2}} y^{n-2} + \dots + \frac{b_1}{t} y' + b_0 y = G(t)
$$

Con  $t \neq 0$ 

Se va a realizar un cambio de variable

 $\int$ si  $t > 0$  cambio sera  $t = e^u$ si  $t < 0$  cambio sera  $t = -e^u$ 

Con este cambio se transforma la ecuación lineal con coeficientes variables a una ecuación diferencial de **coeficientes constantes**.

Aplique cualquier método ante estudiado para su resolución.

**Importante**: Como *y* depende de  $t(y(t))$  entonces el cambio de variable viene

 $y(e^u)$ 

Y luego se determina las n-esimas derivadas de y con respecto a u.

Tenga presente lo siguiente.

$$
cambio x = e^u \rightarrow u = \ln(x)
$$

Derive

$$
\frac{du}{dx} = \frac{1}{x} = e^{-u}
$$

Se puede demostrar de manera general como se determina  $y^n(e^u)$ 

$$
y^{k} = e^{-ku} \left( \sum_{i=1}^{k} r_{ik} s^{i}(u) \right) \quad \text{con } r_{ik} \text{ en } R
$$

LUEGO RECUERDE REGRESAR EL CAMBIO DE VARIABLES.

- $(1)$  Note que los anteriores métodos son **algoritmo**s para resolver ecuaciones diferenciales.
- &2( Puede en cierta forma se tedioso debido a la amplia gama de posibilidades que se puede presentar. Sin embargo la práctica permite manejar bien estos métodos.
- &3( Los métodos de coeficientes indeterminados, método del anulador y de variación de parámetros queda a *juicio del profesor* cual enseñar, aquí le presento los tres para que vean sus diferencias.
- &4( No se equivoque en las raíces de los polinomios, ya que puede ser catastrófico al momento de dar el resultado, como habrá notado a cada raíz se le asocia una rama de soluciones particulares y generales por lo tanto si determino mal la raíz tendrá TODA esta rama errada y implica EJERCICIO MALO.

Para practicar descargue la guía de ECUACIONES DIFERENCIALES SEGUNDA PARTE.

Para mayor información consulte.

REFERENCIA BIBLIOGRAFICA.

- &1( Ana M de Viola-Prioli, ECUACIONES DIFERENCIALES ORDINARIAS. Editorial Equinoccio Universidad Simón Bolívar, Publicación Libros de EL NACIONAL.
- (2) George F. Simmons, DIFFERENTIAL EQUATIONS WITH APPLICATIONS AND HISTORICAL NOTES, Ediciones McGraw-Hill
- &3( R. Kent Nagle, Edward B. Saff, A. David Snider "FUNDAMENTALS OF DIFFERENTIAL EQUATIONS AND BOUNDARY VALUE PROBLEMS" FOURTH EDITION, PEARSON ADDISON WESLEY, 2004.

Actualizado: NOVIEMBRE2011 Elaborador por: Miguel Guzman